## THE ANALYSER

The "Clarke Test Number" which gives, in effect, a measure of the "goodness" of a Bombe story, is worked out as follows.

Suppose we are running a menu of L links (all in one chain, with no auxiliary or subsidiary chains), and that a given story on the menu has p selfcouples and r different couples (a confirmation, of course, counting only once).

Let N be the total number of possible 10-couple keys ( $N=1.507.10^{14}$ ). Let M(p,r) be the number of these 10-couple keys which contain the p selfcouples and the r couples of the particular story we are considering.

M(p,r) is in fact equal to,

$$
\frac{(26-\overline{p+2r})!}{(6-p)! \ 2^{10-r}(10-r)!}
$$

The chance of the given story being the correct one is proportional to,

$$
\frac{M(p,r).25^{L}}{N.26^{3}} = X, say
$$

The Clarke Test Number (C) is not the number X itself but,

 $C = 5$  log X (the logarithm being to base 10)

and this, of course, serves equally well as a test, though the actual values will be different.

Thus if the Clarke Test Number is +14 we have,

$$
C = +14
$$
  

$$
X = \frac{M(p, r).25^{L}}{N.26^{3}} = 10^{c/s} = 10^{2.8} = 631
$$

Thus the chance of the story being right is proportional to 631. What the  $\frac{\partial f}{\partial x}$  chance is will depend on other factors – e.g. number of turnovers risked, number of wheel-orders to be run, a priori chance of crib being right, etc.

We have, then

$$
C = 5\log\left[\frac{M(p,r).25^{L}}{N.26^{3}}\right]
$$

$$
= 5\left\{\log\frac{M(p,r)}{N.26^{3}} + L\log 25\right\}
$$

$$
= 5\log\frac{M(p,r)}{N.26^{3}} + 7L \text{ approx}
$$

Thus every link on the menu should add 7 units to the Clarke Test Number C, and a table is given below of the values of

$$
5\log\frac{M(p,r)}{N.26^3}
$$

for varying values of p and r.

N.B. for p more than 6, or r more than 10 the story is impossible, so the machine shows "Clarke Test Number Excessive".

Table of the values of

$$
5\log\frac{M(p,r)}{N.26^3}
$$

for different values of p and r.

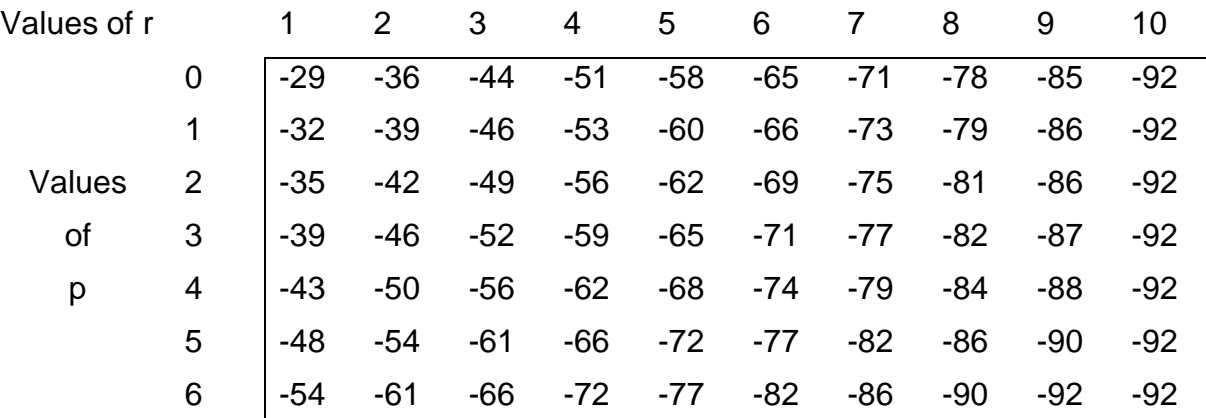

## **Examples**

(i) Menu with 12 links, story with 2 self-couples and 7 different couples –

$$
C = M(2,7) + 7.12
$$
  
= -75 + 84  
= +9

(ii) Menu with 10 links, story with 1 self-couple and 9 different couples –

$$
C = M(1,9) + 7.10
$$
  
= -86 + 70  
= -16

O.H.L. 22/5/44

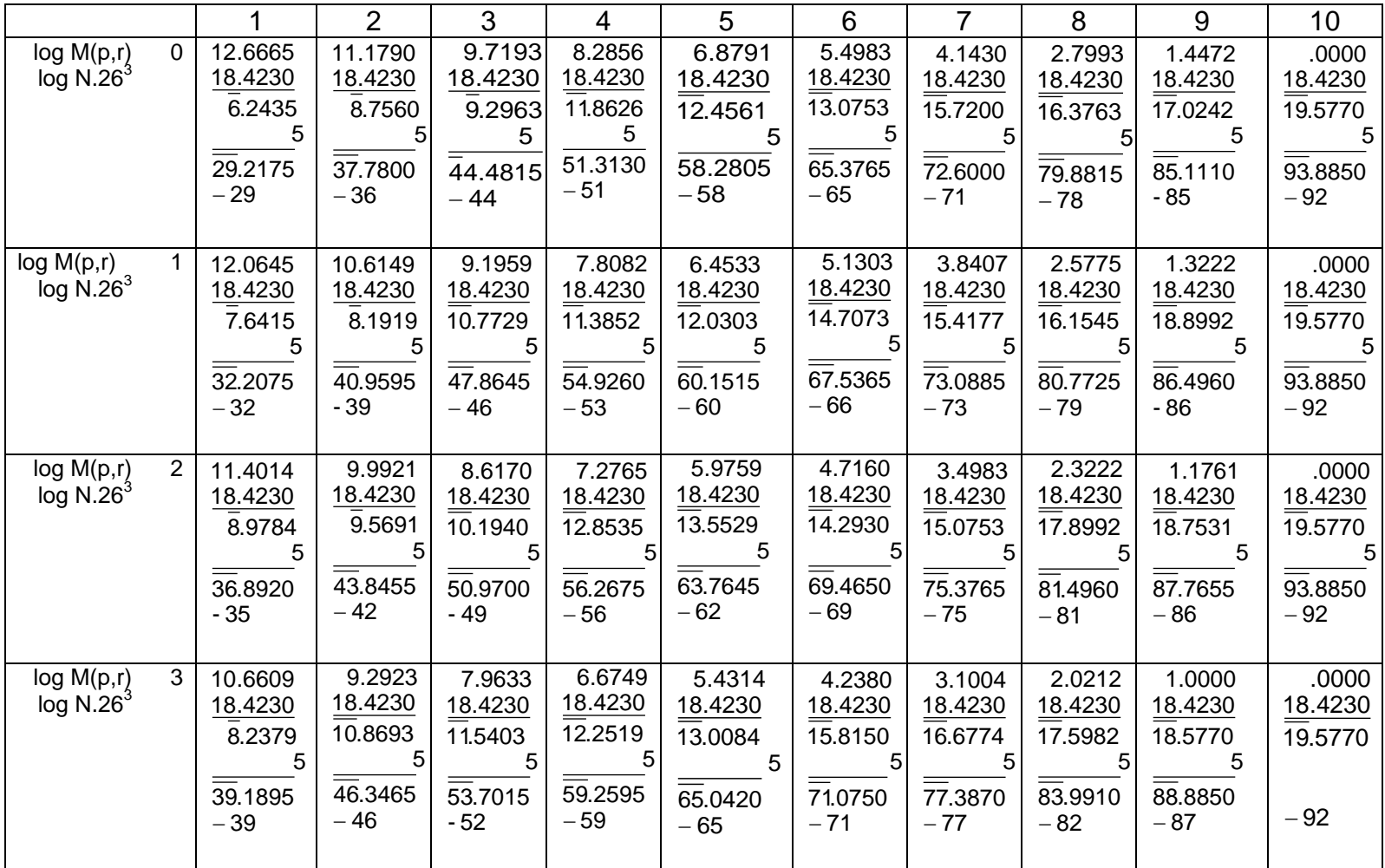

18.4230 4.2449 *LogN* = 14.1781

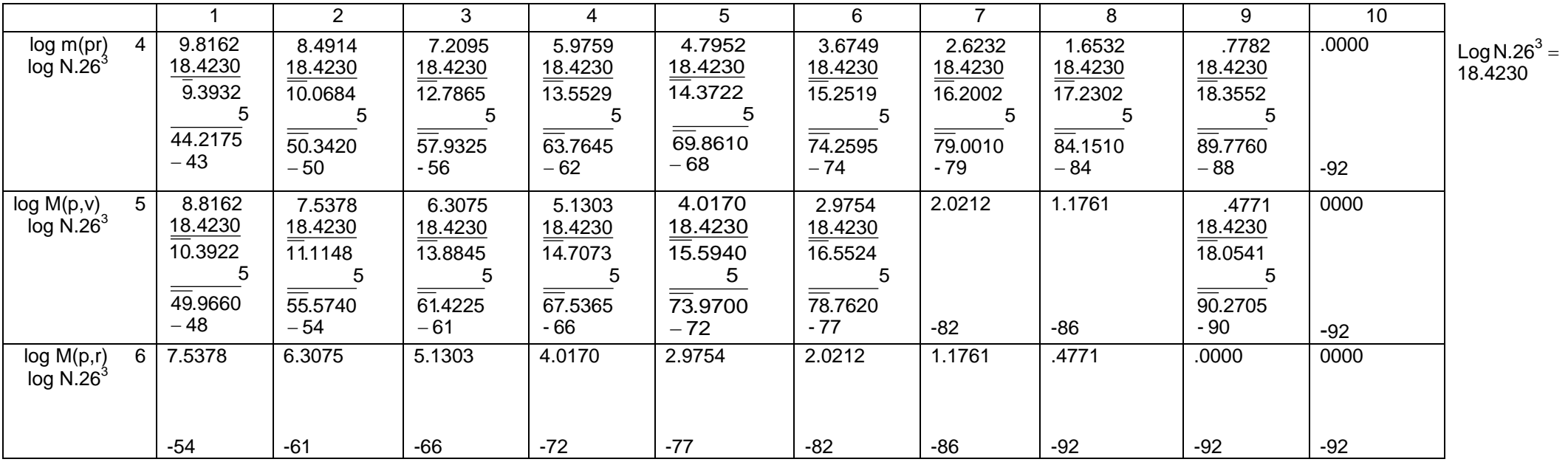

## TOP SECRET